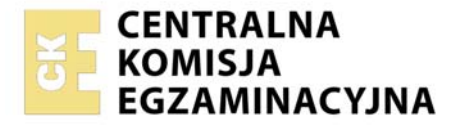

Nazwa kwalifikacji: **Tworzenie aplikacji internetowych i baz danych oraz administrowanie bazami**  Oznaczenie kwalifikacji: **E.14**  Wersja arkusza: **SG** 

> **E.14-SG-21.06**  Czas trwania egzaminu: **60 minut**

# **EGZAMIN POTWIERDZAJĄCY KWALIFIKACJE W ZAWODZIE Rok 2021 CZĘŚĆ PISEMNA**

# **PODSTAWA PROGRAMOWA 2012**

## **Instrukcja dla zdającego**

- 1. Sprawdź, czy arkusz egzaminacyjny zawiera 11 stron. Ewentualny brak stron lub inne usterki zgłoś przewodniczącemu zespołu nadzorującego.
- 2. Do arkusza dołączona jest KARTA ODPOWIEDZI, na której w oznaczonych miejscach:
	- wpisz oznaczenie kwalifikacji,
	- zamaluj kratkę z oznaczeniem wersji arkusza,
	- wpisz swój numer PESEL\*,
	- wpisz swoją datę urodzenia,
	- przyklej naklejkę ze swoim numerem PESEL.
- 3. Arkusz egzaminacyjny zawiera test składający się z 40 zadań.
- 4. Za każde poprawnie rozwiązane zadanie możesz uzyskać 1 punkt.
- 5. Aby zdać część pisemną egzaminu musisz uzyskać co najmniej 20 punktów.
- 6. Czytaj uważnie wszystkie zadania.
- 7. Rozwiązania zaznaczaj na KARCIE ODPOWIEDZI długopisem lub piórem z czarnym tuszem/ atramentem.
- 8. Do każdego zadania podane są cztery możliwe odpowiedzi: A, B, C, D. Odpowiada im następujący układ kratek w KARCIE ODPOWIEDZI:

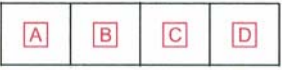

- 9. Tylko jedna odpowiedź jest poprawna.
- 10. Wybierz właściwą odpowiedź i zamaluj kratkę z odpowiadającą jej literą np., gdy wybrałeś odpowiedź "A":

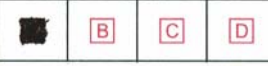

11. Staraj się wyraźnie zaznaczać odpowiedzi. Jeżeli się pomylisz i błędnie zaznaczysz odpowiedź, otocz ją kółkiem i zaznacz odpowiedź, którą uważasz za poprawną, np.

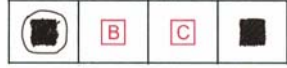

12. Po rozwiązaniu testu sprawdź, czy zaznaczyłeś wszystkie odpowiedzi na KARCIE ODPOWIEDZI i wprowadziłeś wszystkie dane, o których mowa w punkcie 2 tej instrukcji.

#### **Pamiętaj, że oddajesz przewodniczącemu zespołu nadzorującego tylko KARTĘ ODPOWIEDZI.**

*Powodzenia!* 

*\* w przypadku braku numeru PESEL – seria i numer paszportu lub innego dokumentu potwierdzającego tożsamość*

**Zadanie 1.**

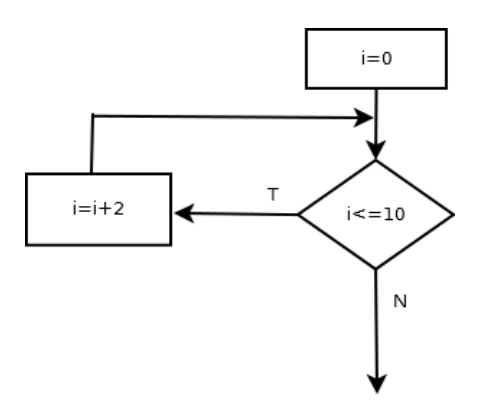

Algorytm przedstawiony na rysunku można zapisać w języku JavaScript za pomocą instrukcji

for(i = 0; i > 10; i++) var i = 0; while(i  $\leq$  10)  $i + = 2;$ A. B. var i =  $0;$ do  $i++;$ while(i  $> 10$ ); var i =  $0$ ; do  $i = i + 2;$ while(i  $< 10$ ); C. D.

#### **Zadanie 2.**

```
function fun1(f)
{
    if(f < 0)
       f = f * (-1);return f;
}
```
Przedstawiona funkcja zapisana w języku JavaScript ma za zadanie

- A. wypisać wartość odwrotną do f
- B. zwrócić wartość odwrotną do f
- C. wypisać wartość bezwzględną z f
- D. zwrócić wartość bezwzględną z f

#### **Zadanie 3.**

if( $(x < -5)$  ||  $(x > 2)$ )  $x++;$ 

Przedstawiona instrukcja warunkowa zapisana w języku JavaScript jest spełniona dla zmiennej x równej

- A. -4 B. -1 C. 2
- D. 3

## **Zadanie 4.**

```
var w=0;
var i=1;
for (i = 1; i < 50; i++){
    if (i \& 2 == 0)w += i;
}
```
Wynikiem działania przedstawionego fragmentu programu JavaScript jest wartość zmiennej w równa

- A. liczbie naturalnych liczb parzystych większych od 50.
- B. sumie naturalnych liczb parzystych mniejszych od 50.
- C. sumie naturalnych liczb nieparzystych większych od 50.
- D. liczbie naturalnych liczb nieparzystych mniejszych od 50.

## **Zadanie 5.**

Który z typów wspieranych przez język PHP służy do obsługi zmiennych logicznych?

- A. Float
- B. String
- C. Integer
- D. Boolean

## **Zadanie 6.**

 $x =$  przedmiot.nazwa();

Przedstawiony zapis w języku JavaScript oznacza, że

- A. nazwa jest polem klasy przedmiot.
- B. nazwa jest właściwością obiektu przedmiot.
- C. zmienna x będzie przechowywać wynik działania metody nazwa.
- D. zmienna x będzie przechowywać wynik działania funkcji przedmiot.

#### **Zadanie 7.**

```
$tab = array();
for($i=0; $i<10; $i+1)
{
   $tab[$i] = rand(-100, 100);}
foreach($tab as $x)
{
  if(\xi x < 0)
     echo "$x ";
}
```
Działaniem przedstawionego kodu PHP jest wypełnienie tablicy

- A. kolejnymi liczbami od 0 do 9 i wypisanie ich.
- B. kolejnymi liczbami od -100 do 100 i wypisanie wartości ujemnych.
- C. 10 losowymi wartościami, a następnie wypisanie wartości ujemnych.
- D. 100 losowymi wartościami, a następnie wypisanie wartości dodatnich.

## **Zadanie 8.**

W języku JavaScript zadeklarowana zmienna i, która ma przechowywać wynik dzielenia wynoszący 1, to

- A. var  $i = 3/2$ :
- B. var  $i =$  Number(3/2);
- C. var  $i =$  parselnt( $3/2$ );
- D. var  $i = parseFloat(3/2)$ ;

#### **Zadanie 9.**

Z którym ze słów kluczowych programowania obiektowego w języku JavaScript wiąże się dostęp do pól i metod tylko z poziomu klasy, w której są zdefiniowane?

- A. const
- B. static
- C. public
- D. private

## **Zadanie 10.**

```
for (i = 0; i < T.length; ...){
   T[i] = 1;}
```
Przedstawiony fragment kodu napisano w języku JavaScript. Aby program przypisywał wartość równą 1 co trzeciemu elementowi w tablicy, to w miejscu kropek należy wpisać

 $A$   $i = 3$  $B$  i ++ 3 C.  $i + = 3$ D.  $i = +3$ 

#### **Zadanie 11.**

Proces organizowania danych w bazie obejmujący tworzenie tabel, ustanawianie relacji między nimi i polegający na wyeliminowaniu z bazy nadmiarowych danych oraz niespójnych zależności nazywa się

- A. redundancją.
- B. normalizacją.
- C. weryfikacją spójności danych.
- D. weryfikacją integralności referencyjnej.

#### **Zadanie 12.**

SELECT ocena FROM oceny WHERE ocena>2 ORDER BY ocena;

Dana jest tabela *oceny* o polach id, nazwisko, imie, ocena. Przedstawione zapytanie jest przykładem

- A. sumy.
- B. selekcji.
- C. łączenia.
- D. projekcji.

#### **Zadanie 13.**

Dana jest tabela *uczniowie* o polach id, nazwisko, imie, klasa. Które zapytanie SQL wyświetli liczbę osób w poszczególnych klasach oraz nazwę klasy?

- A. SELECT SUM(id), klasa FROM uczniowie GROUP BY klasa;
- B. SELECT SUM(id), klasa FROM uczniowie ORDER BY klasa;
- C. SELECT COUNT(id), klasa FROM uczniowie GROUP BY klasa;
- D. SELECT COUNT(id), klasa FROM uczniowie ORDER BY klasa;

#### **Zadanie 14.**

Dana jest tabela *uczniowie* o polach id, imie, nazwisko, data\_ur (format rrrr-mm-dd)*.* Które zapytanie w języku SQL wyświetli tylko imiona i nazwiska uczniów urodzonych w 2001 roku?

- A. SELECT \* FROM uczniowie WHERE data ur like "2001";
- B. SELECT \* FROM uczniowie WHERE data ur == 2001-%-%;
- C. SELECT imie, nazwisko FROM uczniowie WHERE data\_ur like "2001-%-%";
- D. SELECT id, imie, nazwisko, data\_ur FROM uczniowie WHERE data\_ur like "2001-\*-\*";

#### **Zadanie 15.**

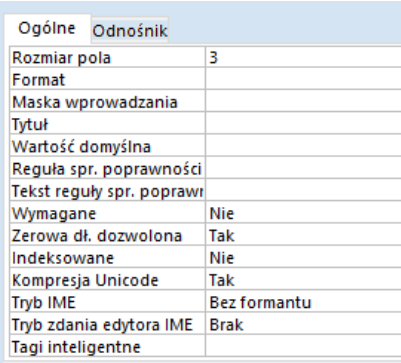

W programie MS Access we właściwościach pola klasa należy ustawić maskę wprowadzania danych. Którą maskę należy podać, aby wprowadzone dane były złożone z trzech znaków w formacie: obowiązkowa cyfra, po niej obowiązkowe dwie litery?

- A. 000
- B. 0LL
- C. 0CC
- D. CLL

## **Zadanie 16.**

Relacja opisana w sposób: *"Rekordowi z tabeli A odpowiada dowolna liczba rekordów z tabeli B. Jednemu rekordowi z tabeli B odpowiada dokładnie jeden rekord z tabeli A"* jest relacją

- A. nieoznaczoną.
- B. jeden do wielu.
- C. wiele do wielu.
- D. jeden do jednego.

#### **Zadanie 17.**

UPDATE katalog SET katalog.cena = [cena]\*1.1;

Przedstawiona instrukcja zapisana w języku SQL jest przykładem kwerendy

- A. krzyżowej.
- B. usuwającej.
- C. dołączającej.
- D. aktualizującej.

#### **Zadanie 18.**

Dana jest tabela *pracownicy* o polach id, nazwisko, imie, wynagrodzenie. Kolumnę wynagrodzenie można usunąć za pomocą instrukcji

- A. ALTER TABLE pracownicy DELETE wynagrodzenie;
- B. ALTER TABLE pracownicy DROP COLUMN wynagrodzenie;
- C. DROP TABLE pracownicy DELETE COLUMN wynagrodzenie;
- D. ALTER TABLE pracownicy DELETE COLUMN wynagrodzenie;

#### **Zadanie 19.**

Wskaż zapytanie SQL tworzące użytkownika **sekretarka** na localhost z hasłem **zaq123**

- A. CREATE USER `sekretarka`@`localhost` IDENTIFY "zaq123";
- B. CREATE USER 'sekretarka'@'localhost' IDENTIFIED `zaq123`;
- C. CREATE USER `sekretarka`@`localhost` IDENTIFY BY `zaq123`;
- D. CREATE USER `sekretarka`@`localhost` IDENTIFIED BY 'zaq123';

#### **Zadanie 20.**

W języku SQL ustawienie klucza podstawowego na polu id w tabeli *uczniowie* możliwe jest za pomocą polecenia

- A. ADD TABLE uczniowie PRIMARY KEY (id);
- B. INSERT TABLE uczniowie PRIMARY KEY (id);
- C. ALTER TABLE uczniowie ADD PRIMARY KEY (id);
- D. INSERT TABLE uczniowie ADD PRIMARY KEY (id);

#### **Zadanie 21.**

Wskaż poprawną definicję kodowania polskich znaków w dokumencie HTML.

- A. <meta content='UTF8'>
- B. <meta charset="UTF-8">
- C. <meta char set= "UTF-8">
- D. <meta "content=UTF-8">

#### **Zadanie 22.**

```
<div class= "menu"> </div>
```
Dla przedstawionego fragmentu dokumentu HTML zdefiniowano formatowanie CSS selektora klasy "menu" tak, aby kolor tła bloku był zielony. Która definicja stylu CSS odpowiada temu formatowaniu?

- A. div:menu { color: green; }
- B. div.menu { background-color: green; }
- C. menu  $\{ \text{background-color:} \; \text{rgb}(0.255.0); \}$
- D.  $#$ menu { background-color: rgb $(0.255.0)$ ; }

## **Zadanie 23.**

Za pomocą, którego znacznika można wstawić listę numerowaną (uporządkowaną) w dokumencie HTML?

- $A.$   $\leq$ li $\geq$
- $B \leq 0$
- $C.$   $\leq$ ul>
- $D.$  <dl>

## **Zadanie 24.**

W języku HTML, aby scalić w poziomie dwie sąsiednie komórki w wierszu tabeli należy zastosować atrybut

- A. colspan
- B. rowspan
- C. cellspacing
- D. cellpadding

## **Zadanie 25.**

Poprawny zapis znacznika <img>, za pomocą którego można umieścić na stronie internetowej obraz *rys.jpg*  przeskalowany do szerokości 120 px i wysokości 80 px z tekstem alternatywnym "krajobraz" to

- A. <img src="rys.jpg" width="120px" height="80px" alt="krajobraz"/>
- B. <img src="rys.jpg" height="120px" width="80px" info="krajobraz"/>
- C. <img href="rys.jpg" height="120px" width="80px" info="krajobraz"/>
- D. <img image="rys.jpg" width="120px" height="80px" alt="krajobraz"/>

## **Zadanie 26.**

W stylu CSS aby zadeklarować krój czcionki, należy użyć właściwości

- A. font-size
- B. font-face
- C. font-style
- D. font-family

### **Zadanie 27.**

Która z definicji CSS określa formatowanie nagłówka h1: tekst nadkreślony, z odstępami między wyrazami 10 px i czerwonym kolorem tekstu?

```
h1{
   text-decoration: overline;
   word-spacing: 10px;
   color: red;
}
            A.
                                        h1{
                                           text-decoration: overline;
                                           letter-spacing: 10px;
                                           color: red;
                                        }
                                                    B.
h1 text-transform: none;
   line-height: 10px;
   color: rgb(255,0,0);
}
            C.
                                        h1 text-decoration: underline;
                                           line-height: 10px;
                                           color: rgb(255,0,0);
                                        }
                                                    D.
```
## **Zadanie 28.**

Wskaż poprawną definicję stylu CSS dla przycisku typu submit o właściwościach: czarny kolor tła, brak obramowania, marginesy wewnętrzne 5 px.

```
input[type=submit] {
   background-color: #000000;
  border: none;
  padding: 5px;
}
               A.
                                        input[type=submit] {
                                           background-color: #ffffff;
                                           border: none;
                                           padding: 5px;
                                        }
                                                        B.
input=submit {
   background-color: #000000;
  border: none;
   margin: 5px;
}
               C.
                                        input=submit {
                                           background-color: #000000;
                                           border: 0px;
                                           margin: 5px;
                                        }
                                                        D.
```
#### **Zadanie 29.**

Który format pliku jest formatem rastrowym?

- A. CDR
- B. SVG
- C. SWF
- D. TIFF

## **Zadanie 30.**

W grafice komputerowej pojęcie kanału alfa jest związane z

- A. koloryzacją.
- B. pikselizacją.
- C. barwieniem.
- D. przezroczystością.

#### **Zadanie 31.**

Znacznik języka HTML, który służy do dynamicznego tworzenia grafiki na stronie internetowej bez osadzania dodatkowych plików, to

- A.  $\leq$ ima>
- B. <br/> <br/>object>
- C. <canvas>
- D. <embed>

#### **Zadanie 32.**

Aby zamieścić na stronie internetowej film, należy użyć znacznika

- A. <audio>
- B. <video>
- C. <movie>
- D. <media>

#### **Zadanie 33.**

Za pomocą której metody obiektu location języka JavaScript można zastąpić bieżący dokument na dokument spod adresu wskazanego przez parametr metody?

- A. open();
- B. close();
- C. replace();
- D. reaload():

## **Zadanie 34.**

```
<p id="wynik"></p>
<script type="text/javascript">
  var osoba = { nazwisko: "Kowalski", imie: "Jan" };
 …
   document.getElementById("wynik").innerHTML = osoba.dane();
</script>
```
Wskaż definicję metody, którą należy wstawić w miejscu kropek, aby na stronie WWW wyświetlił się tekst: *Jan Kowalski*

```
osoba.dane = function() { } return 
     this.imie+" "+this.nazwisko;
};
                  A.
                                        dane() = function() {
                                          return 
                                             this.imie+" "+this.nazwisko;
                                        };
                                                          B.
```

```
osoba.dane = function() return imie+" "+nazwisko;
};
                                    dane() = function this.imie+" "+this.nazwisko;
                                    };
```

```
C.
```
## **Zadanie 35.**

W języku PHP funkcja, która może służyć do sprawdzenia, czy dany ciąg jest fragmentem innego ciągu, to

D.

- A. trim();
- B. strstr();
- C. strlen();
- D. strtok();

#### **Zadanie 36.**

W którym z przypadków walidacja fragmentu kodu CSS przebiegnie pomyślnie?

- A. p { text-size:bold; }
- B. p { font-weight:bold; }
- C. <p style="font-size:bold;">
- D. < p style="font-style:bold;">

#### **Zadanie 37.**

```
<p id="jeden">Kwalifikacja EE.01</p>
```
Która z instrukcji języka JavaScript dokona zmiany koloru tekstu na niebieski w akapicie zdefiniowanym w dokumencie HTML?

- A. document.getElementById("jeden").color = "blue";
- B. document.getElementById("jeden").style.color = "blue";
- C. document.getElementById("jeden").background-color = "blue";
- D. document.getElementById("jeden").style.background-color = "blue";

## **Zadanie 38.**

W języku PHP przekierowanie użytkownika na inną stronę WWW jest możliwe za pomocą funkcji

- A. header();
- B. upload();
- C. require();
- D. include();

# **Zadanie 39.**

```
<?php
   $kolory = array("czarny", "zielony", "niebieski", "biały");
   rsort($kolory);
  $ile = count ($kolory);for(\xi x = 0; \xi x < \xi i le; \xi x++)
   {
    echo $kolory[$x].", ";
   }
?>
```
Wskaż wynik wykonania skryptu PHP.

- A. zielony, niebieski, czarny, biały,
- B. biały, czarny, niebieski, zielony,
- C. czarny, zielony, niebieski, biały,
- D. biały, niebieski, zielony, czarny,

# **Zadanie 40.**

Wskaż funkcję PHP, za pomocą której odczytana zawartość pliku jest zapisywana do zmiennej reprezentującej ciąg znaków.

- A. eof();
- B. fwrite();
- C. get\_file();
- D. file\_get\_contents();